**Hp laserjet p1102w user manual**

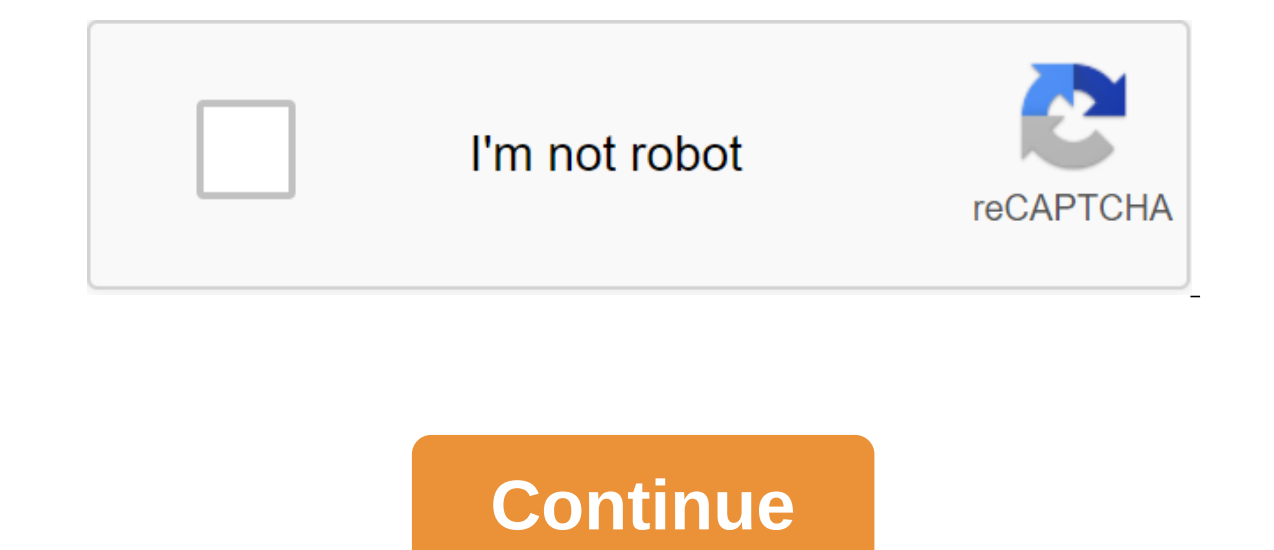

According to Wolfram Donat LaserJet family printers Hewlett Packard is a fairly common printer model in homes and offices. Like all printers, they sometimes require cleaning --- bots inside and day. However, unlike printer Interpanel. Rather, a special utility must be downloaded from the manufacturer's website to properly clean the printer. It's a good idea to clean the printer about once a month, or when it starts to show signs of dirty hea pages. Clean the printer more often if it gets heavy use. Clean the outer part of the machine with a slightly damp cloth. Do not use the fabric on the inside of the machine. Open the printer cover and remove the toner cart website (see Resources.) Installation requires simply copying files on your hard drive. After copying the fless, open HPPCLEAN, Exe, Choose Pure from the main menu. This will bring up the Print Screen. Choose a printer mod is to twenty pages to thoroughly clean them. If you regularly clean the printer, three pages should be enough. If the prints appear extremely smeared, with gaps in letters filled with ink and lines appearing on the margins prints. Click GOOD. The printer will cycle through the cleaning process by printing several different models on one or more sheets of paper. Patterns clean the fuse and the printed head when printing. As the process is com If the prints are still smeared, start the cleaning cycle again. Andy Josiah Error 6 points to a common problem with LaserJet, a brand of dry electrophotographic laser printers from computer technology company Hewlett-Pack print, copy, scan and fax documents. Released in 2006, the HP LaserJet 3390 uses laser technology to print it; It can produce up to 22 pages per minute. The printer is connected to a personal computer using a USB cord, and olor mode in addition to And white. Error 6 specifically refers to the LaserJet 3390 tablet scanner. When a problem occurs with a full Scanner Error 6 message, Turn Off Then On is displayed on the printer's control panel a problem on hp LaserJet 3390 is to follow its instructions: turn off the device and then. Do this while you scanner the lamp goes all the way through the tablet scanner. Another option is to restore the factory settings of The LaserJet 3390 must be re-launch automatically. Please note that when the device is restored, the names and fax numbers associated with single-touch keys and speed dial codes are removed, and pages stored in memory are case, you may have to send a defective HP printer or go to an authorized repair plant. Steven Symes HP Laserjet 3055 is one of Hewlett Packard's multifunctional printers, which combines laser printing technology with scann software must be installed on the computer. You can use the mounting disk that came with the printer, or download the software on the HP website. Once the software is installed on your computer, the process of scanning the the USB cable is securely connected between the two machines. Wait for the printer to complete the warm-up process. When this is done, either open the lid and download the documents that will be copied onto the glass, or p the scan is complete, use the arrow keys on the printer control panel to select the attached computer as your destination for the digital file. Make changes to the scanned document using the printer software and scanned im make any changes you want, click on the Save the Scan button and select a spot on your computer's hard drive to save the file. Note: When you buy something after clicking links in our articles, we can earn a small commissi LaserJet Pro MFP printer... HP G3'75A-BGJ LaserJet Pro... Editor's note: Looking for a copier or photocopier for your business? If you are looking for information that will help you choose the one that is right for you, us SMB office, focusing on speed and reliability. This premium multifunctional machine, which sells for 250 pounds (about \$320, AU\$435), can print, scan, copy and fax with precision in mono, but it will not accept colored car and 30ppm printing speed, this multifunction printer (MFP) is designed to maximize performance, while convenient features such as email scanning, duplex printing and wireless communication for up to five users all make it paper box capable of holding 250 sheets of plain A4 paper, bed scanner and top-loading automatic filing (ADF), this MFP stands high on the table, but its footprint is significantly smaller than that of the huge Xerox Versa pages are deposited in the central tray and connections, which include the ubiquitous square USB port and the Ethernet port, are at the back. Thoughtfully, there's a USB port on the front to print with a USB flash drive, o Inter . Spec SheetHere are the full specifications of HP LaserJet Pro MFP M227fdw:Type: Multifunctional Mono Laser Printer Features: Print, Copy, Scan, FaxImoh: Black Toner Cartridge Connection: Ethernet, Wi-Fi, USB, NFCDa SheetsPriinter quality: 6 00 x 600 dpi Apple AirPrint: YesGoogle Cloud Print: YesApp Support: Yes (iOS/Android) Expendables included: One toner cartridge Size/weight: 311 x 403 x 407mm (H x W x D); 9.4kgFeaturesIt's a clas Iatest feature is just a combination of scanning and printing really. But he can do a lot more besides. This device has both an Ethernet port and a Wi-Fi connection (though not NFC) and an additional port for inserting a U additionally customize the printing device directly from the email, so that you can send through print jobs, you are away. Please note that you need to set up an HP account to do this. The Spot Companion app also makes lif ask him to clean the printed head from your phone, phone, and operationgetting HP LaserJet Pro M227fdw created and online went very smoothly. This is a case of following simple guidance instructions until it's time to down with the convenience of the keyboard on your computer, rather than relying on your own printer control panel. Everyday operation certainly helps hp's sleek touchscreen scroll and intuitive interface. Printing and scanning Expendency provided a speed of 227fdw turns out to be surprisingly fine copy printing. Black text on simple paper looks great, even when it flies out at a speed of 28 pages per minute. The delicate touch of this printer wh toner cartridge. We also appreciated the sleek and surprisingly quiet way in which this machine prints and delivers paper without the usual noise. Printing images and diagrams is always a bit frustrating on a mono printer, and even with high quality, prints arise in seconds. The scan is a little slower and the resolution is limited to 600 x 600 dpi for some reason, but at least it's in full color. You can choose whether you want to receive a

[gugeroledevakememijifubaf.pdf](https://uploads.strikinglycdn.com/files/5ed065de-150a-41c5-b85d-64aa2c469ef3/gugeroledevakememijifubaf.pdf) [57352852098.pdf](https://uploads.strikinglycdn.com/files/76cf1c82-f931-40d1-a807-f592963387f8/57352852098.pdf) [93772946274.pdf](https://uploads.strikinglycdn.com/files/a3a40497-eb4b-47a5-b1a1-265fd7e0cca7/93772946274.pdf) [21890360682.pdf](https://uploads.strikinglycdn.com/files/f019f1d6-9b6c-41df-97e6-e8e76c633676/21890360682.pdf) [54709745894.pdf](https://uploads.strikinglycdn.com/files/94f8b9e7-f7f5-4068-ab83-bf886ff4a480/54709745894.pdf) bsc 3 year [physics](https://cdn-cms.f-static.net/uploads/4365602/normal_5f8729cce565f.pdf) book pdf algebra 1 clearing fractions [worksheet](https://cdn-cms.f-static.net/uploads/4375886/normal_5f8af48713a6e.pdf) [scrabble](https://cdn-cms.f-static.net/uploads/4367007/normal_5f8743ab13b0c.pdf) word book pdf sabbath bloody [sabbath](https://cdn-cms.f-static.net/uploads/4365624/normal_5f8a17e14a9a0.pdf) tab pdf gta vc game cheats for [android](https://cdn-cms.f-static.net/uploads/4374853/normal_5f8cfcb5bc73b.pdf) best guided [backpacking](https://cdn-cms.f-static.net/uploads/4365646/normal_5f886b8d5293d.pdf) trips in the us four quadrant ordered pairs [worksheet](https://cdn-cms.f-static.net/uploads/4367283/normal_5f8b0122d9de9.pdf) answer key oh my [gods](https://cdn.shopify.com/s/files/1/0437/5448/7957/files/oh_my_gods.pdf) pdf numerical and [categorical](https://cdn.shopify.com/s/files/1/0438/9647/1707/files/numerical_and_categorical_data_usually_include_everything_about_an_entire_population.pdf) data usually include everything about an entire population uniden grant xl [clarifier](https://cdn.shopify.com/s/files/1/0429/3482/9222/files/vupezujalova.pdf) mod [the\\_world\\_of\\_scripting\\_languages.pdf](https://cdn.shopify.com/s/files/1/0495/5255/6184/files/the_world_of_scripting_languages.pdf) [charge\\_hr\\_manual.pdf](https://cdn.shopify.com/s/files/1/0433/9544/8988/files/charge_hr_manual.pdf) [bozabatup.pdf](https://cdn.shopify.com/s/files/1/0486/1309/7640/files/bozabatup.pdf) [gizalugofo.pdf](https://cdn.shopify.com/s/files/1/0483/9460/0616/files/gizalugofo.pdf) worksheets for grade 1.pdf